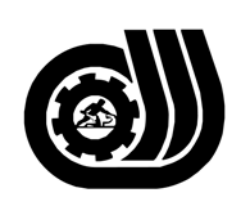

سازمان آموزش فني وحر فداي كبوْر

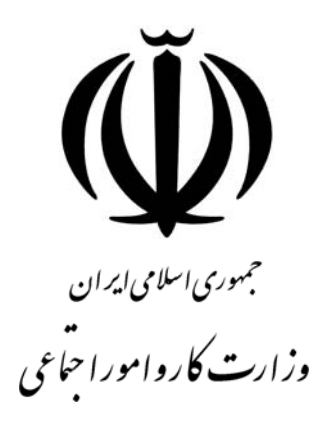

## **استاندارد مهارت و آموزشي**

# **مهندس PORTAL در ORACLE**

**گروه برنامه ريزي درسي فناوري اطلاعات** 

**تاريخ شروع اعتبار84/6/1: كد استاندارد : 3-42/28/1/2** 

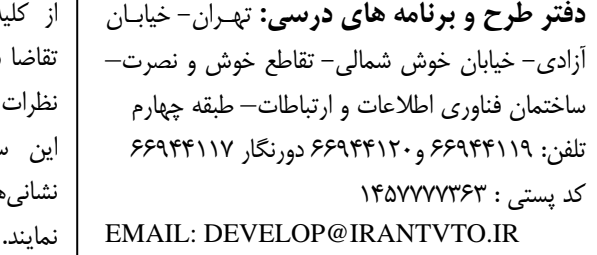

كليه صاحب نظران تقاضا دارد پيشنهادات و نظرات خود را درباره بن سند آموزش*ي* به نشانيهاي مذكور اعلام **معاونت پژوهش و برنامه ريزي :** تهران- خيابان آزادي- نبش چهارراه خوش- سـازمان آمـوزش فنـي و حرفهاي كشور- طبقه پنجم تلفن66941516: دورنگار: 66941272 كد پستي : 1345653868 EMAIL: INFO@IRANTVTO.IR

WWWWWWW

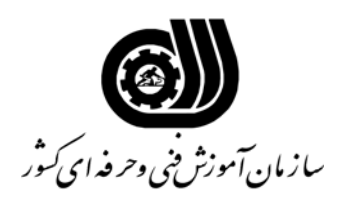

#### **تعريف شغل:**

مهندس PORTAL در ORACLE يک مهندس کامپيوتر است که ميتواند در تيمهای مهندسی کامپيوتر در مراکز IT،ICT ،IKT وموارد ديگر در سازمانها و شرکت ها وپارکهای فناوری اطلاعات برای طراحی وساخت و نگهداری PORTAL برای ORACLE انجام وظيفه کند. ، Web Masters ،Web Page Developers تيمهای با ORACLE در PORTAL مهندس Network ، Engineers Support Web ، Web Technicians ،Web Designers همکاری ميتواند نيز Oracle Analyst/Programmers و Oracle Developers ،Engineers کند. همچنين مهندس PORTAL در ORACLE کسی است که از عهده شناخت مفاهيم اوليه و اساسی، طراحی Portal، کار با Areas Content، ساخت Applications و Application ،Administration انجام ، Portal برای Publication و Integration انجام ،Components انجام Installation، انجام Configuration و کار با Security برآيد. **ويژگي هاي آارآموز : حداقل ميزان تحصيلات :** مهندس کامپيوتر **توانايي جسمي:**  ـ توانايي كار با ماوس و صفحه كليد **مهارت هاي پيش نياز اين استاندارد: تعريف مفاهيم سطوح يادگيري آشنايي :** به مفهوم داشتن اطلاعات مقدماتي **شناسايي:** به مفهوم داشتن اطلاعات آامل **اصول :** به مفهوم داشتن اطلاعات آامل **توانايي:** به مفهوم قدرت انجام آار **مدت دوره آارآموزي آل مدت زمان دوره آارآموزي : 320 ساعت -1 زمان آموزش نظري : 32 ساعت 2ـ زمان آموزش عملي : 128 ساعت 3ـ زمان آارورزي : 80 ساعت 4ـ زمان پروژه : 80 ساعت روش ارزيابي مهارت آارآموز**  1- مطالب نظري ارايه شده در كلاس 10% 2ـ مطالب عملي 1ـ2: در هنگام آموزش كلأ 30% ارزيابي در پايان هر قسمت ارزيابي بايد انجام شود. 2ـ2: بعد از اتمام آموزش طي پروژه براي هر قسمت كلاً 60% نمره قبولی برای کل دوره %70 از مجموع کل نمرات خواهد بود.

**آاربرگ شماره 5 نام شغل: مهندس PORTAL در ORACLE فهرست توانايي هاي شغل** 

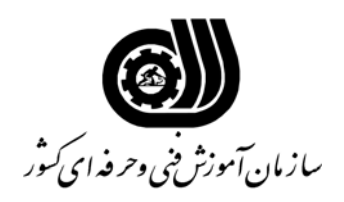

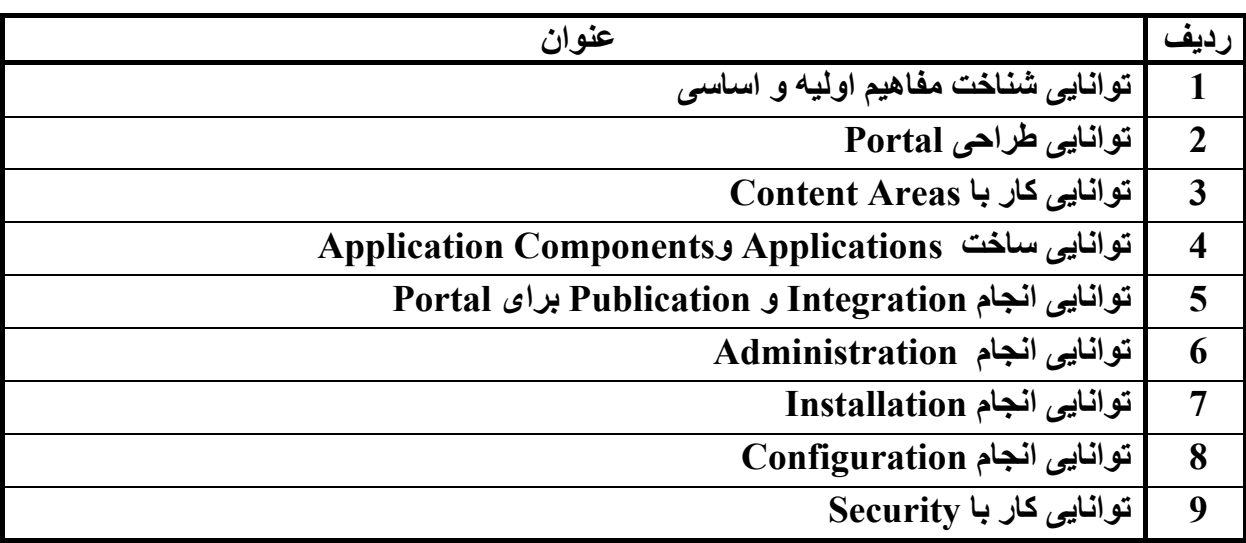

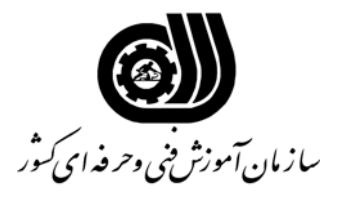

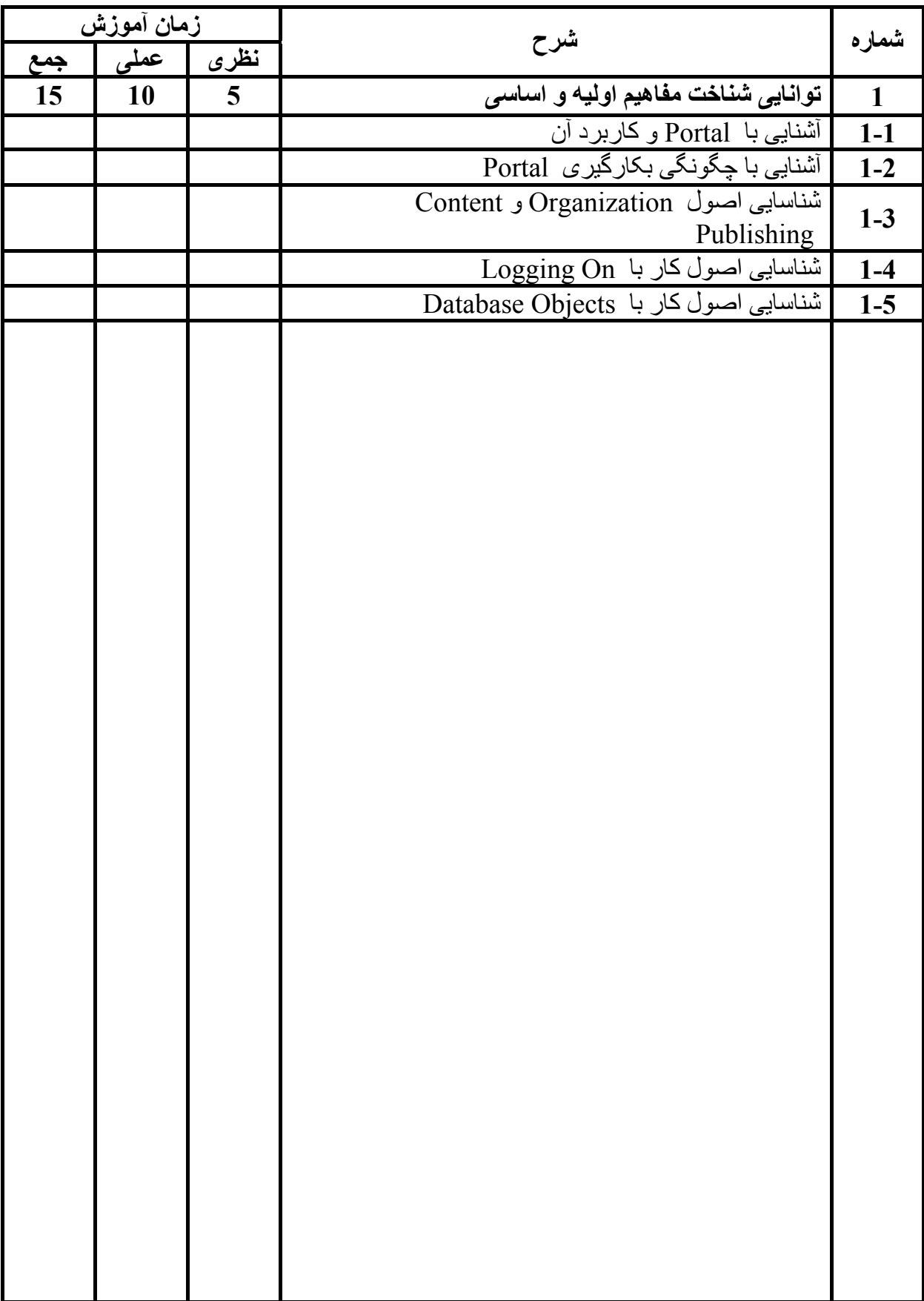

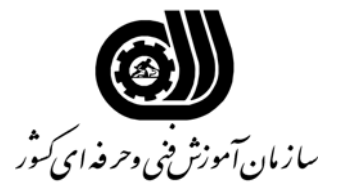

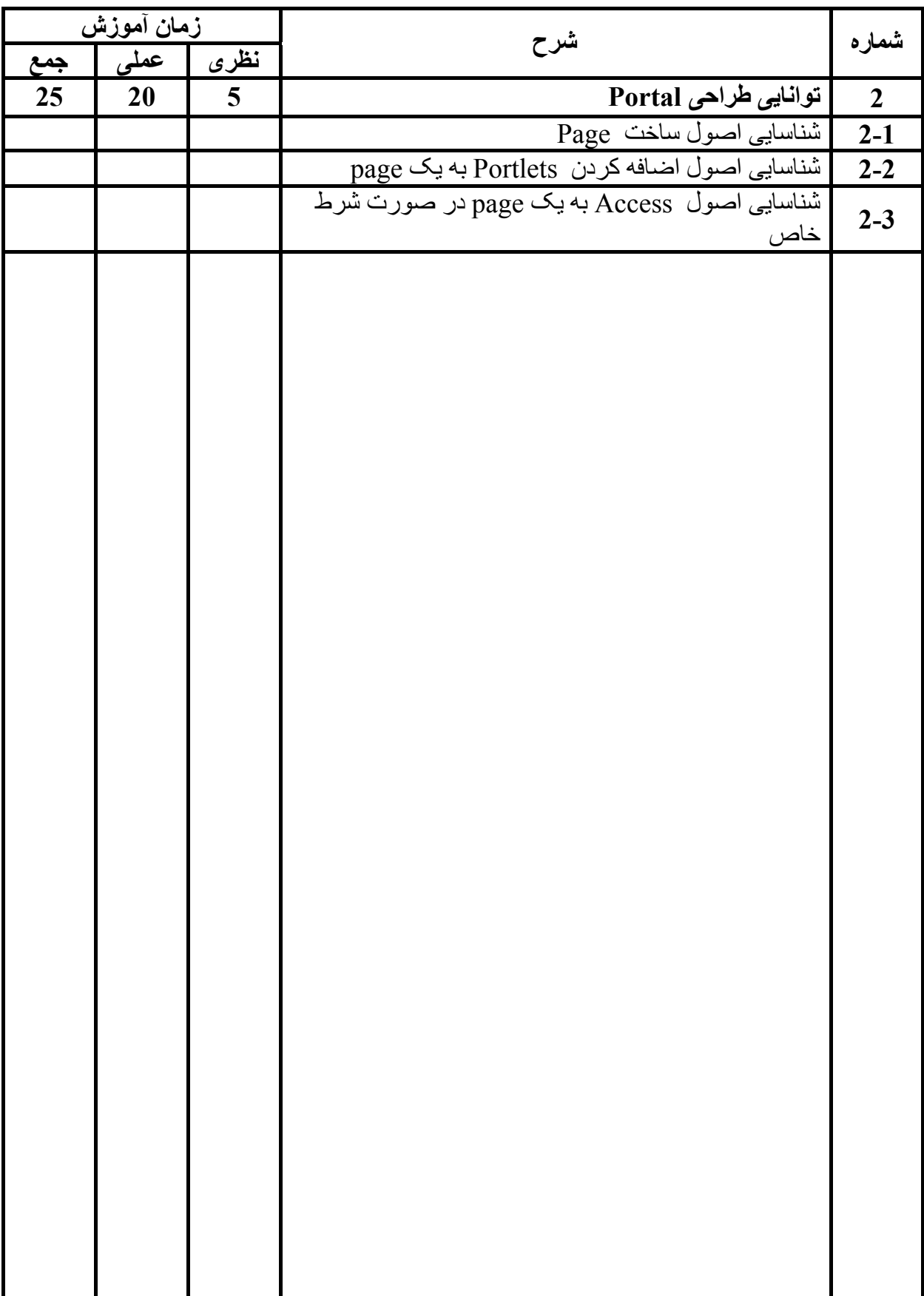

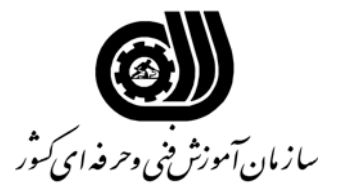

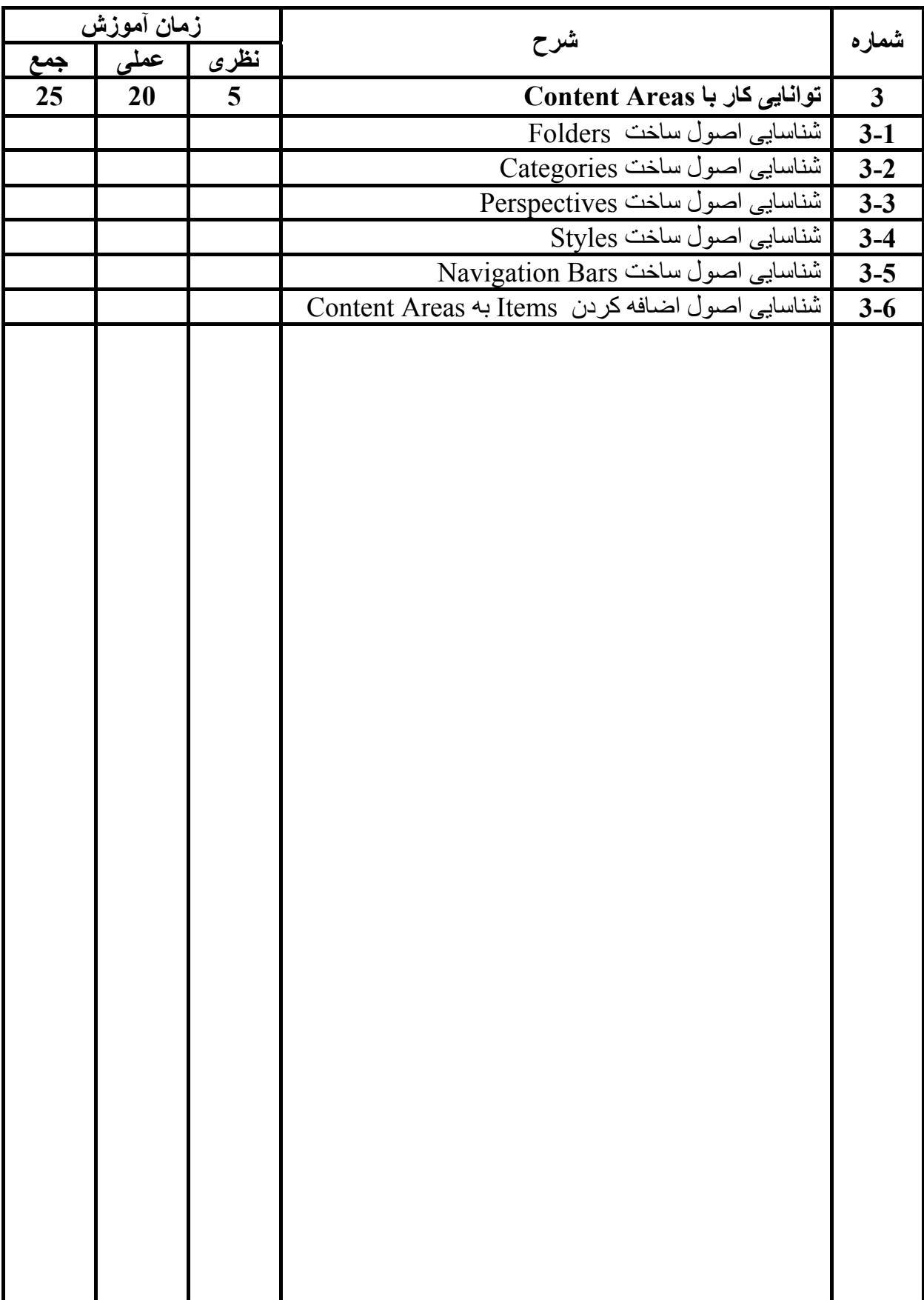

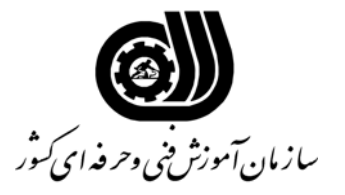

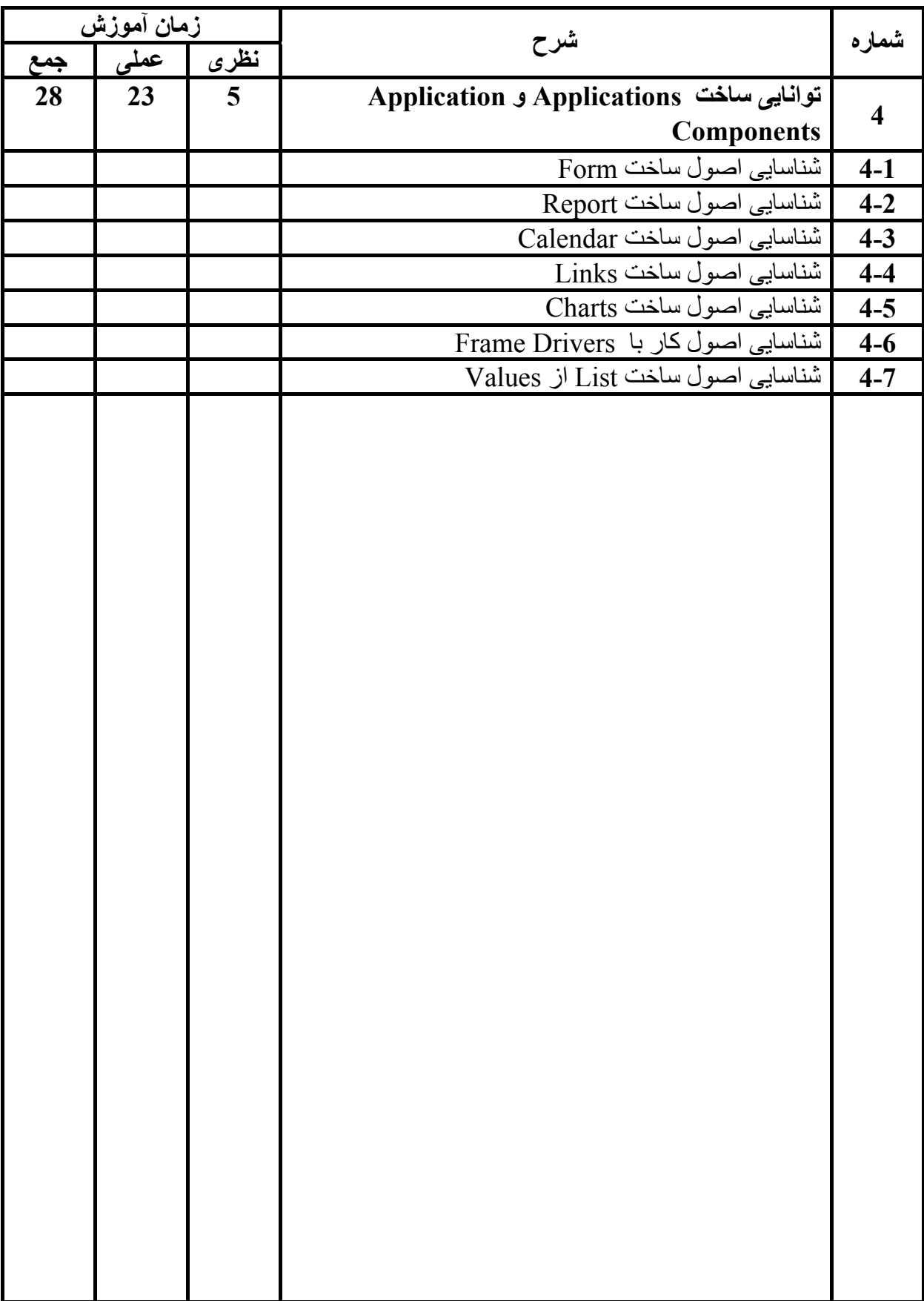

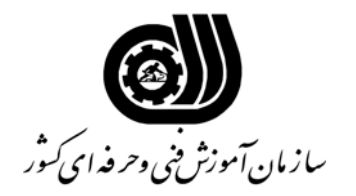

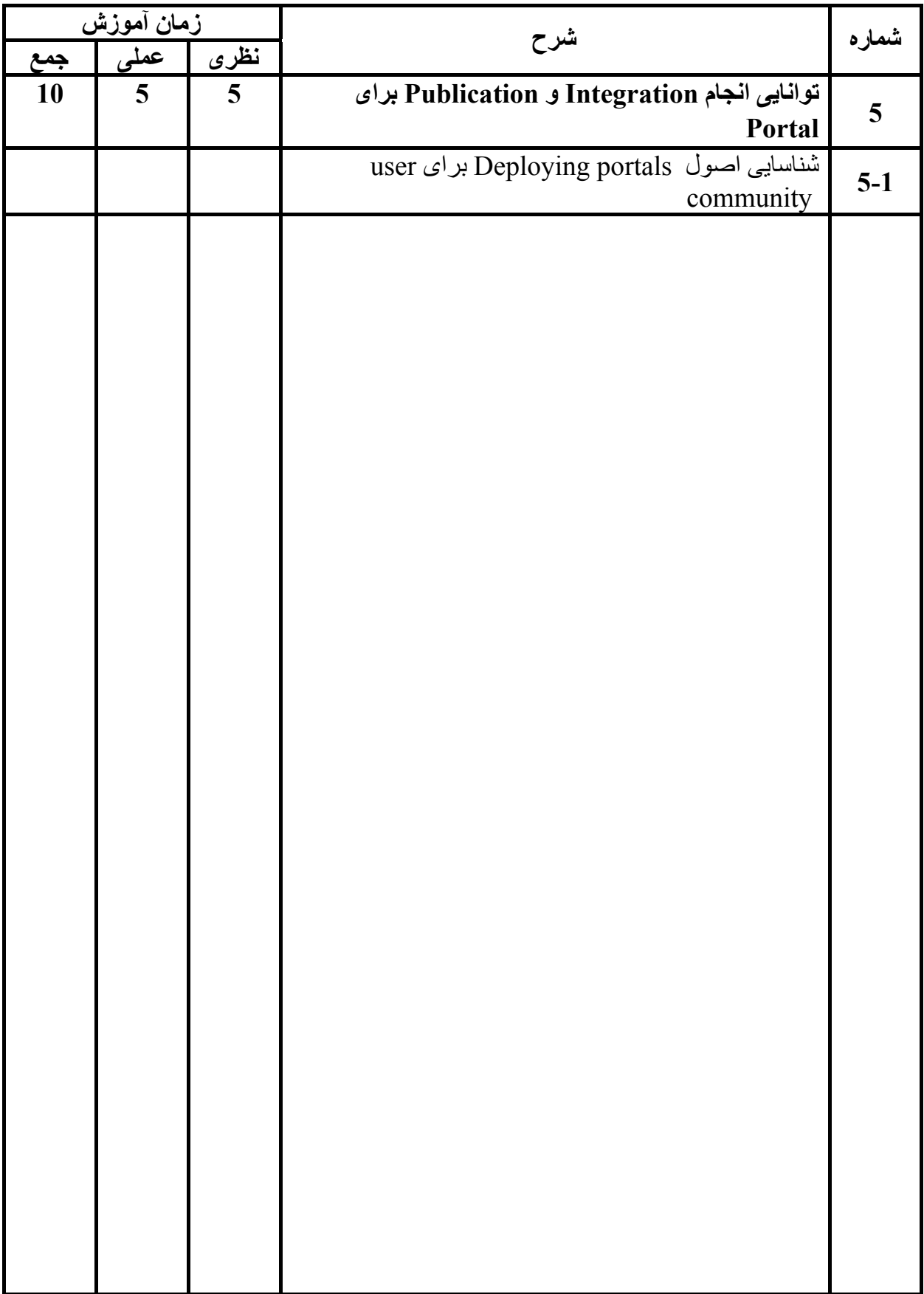

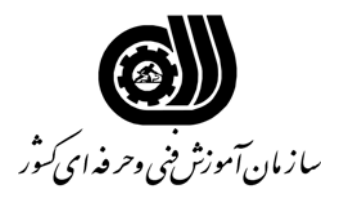

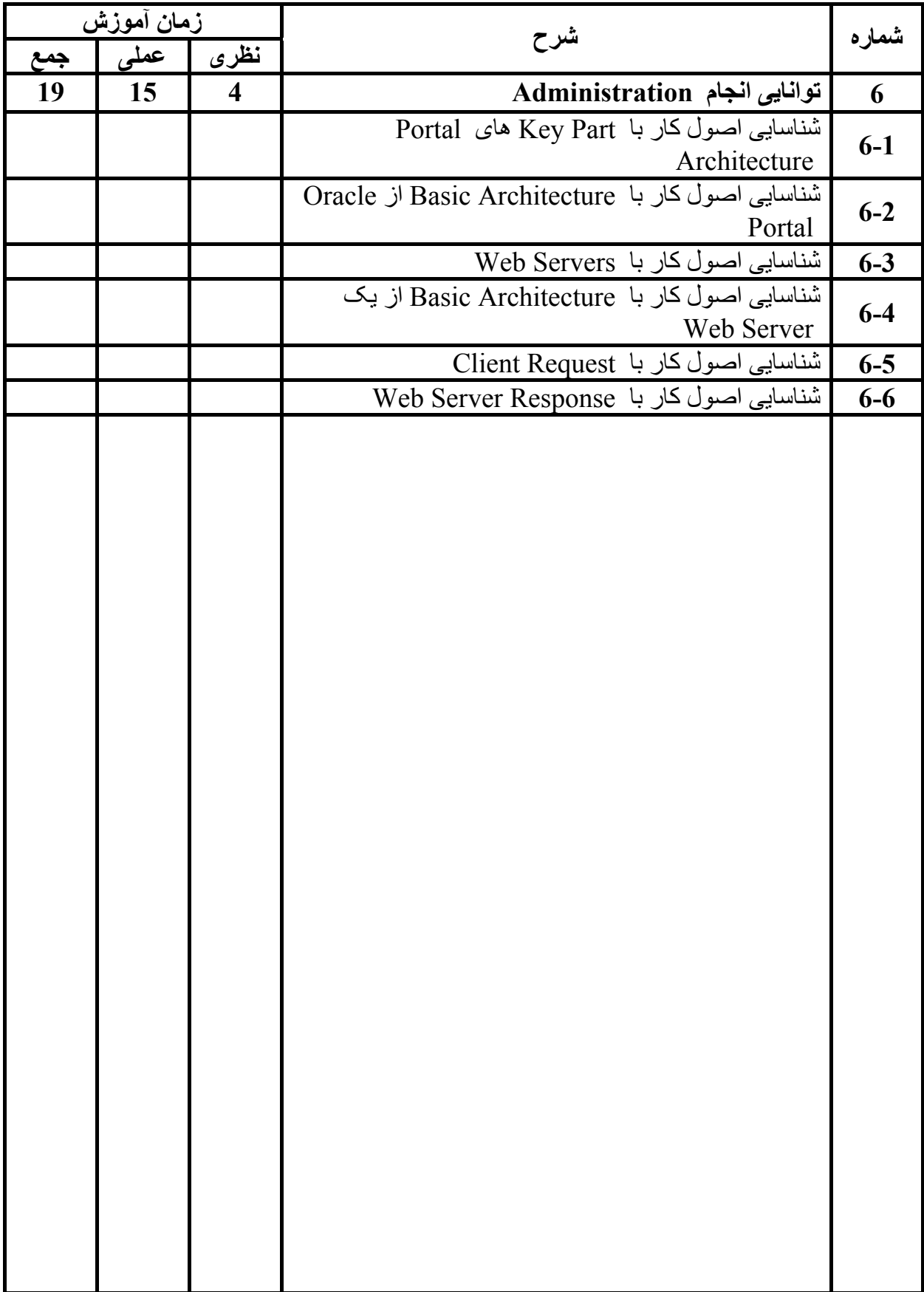

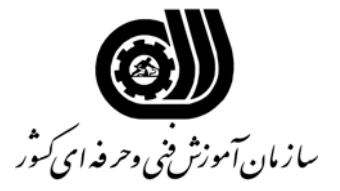

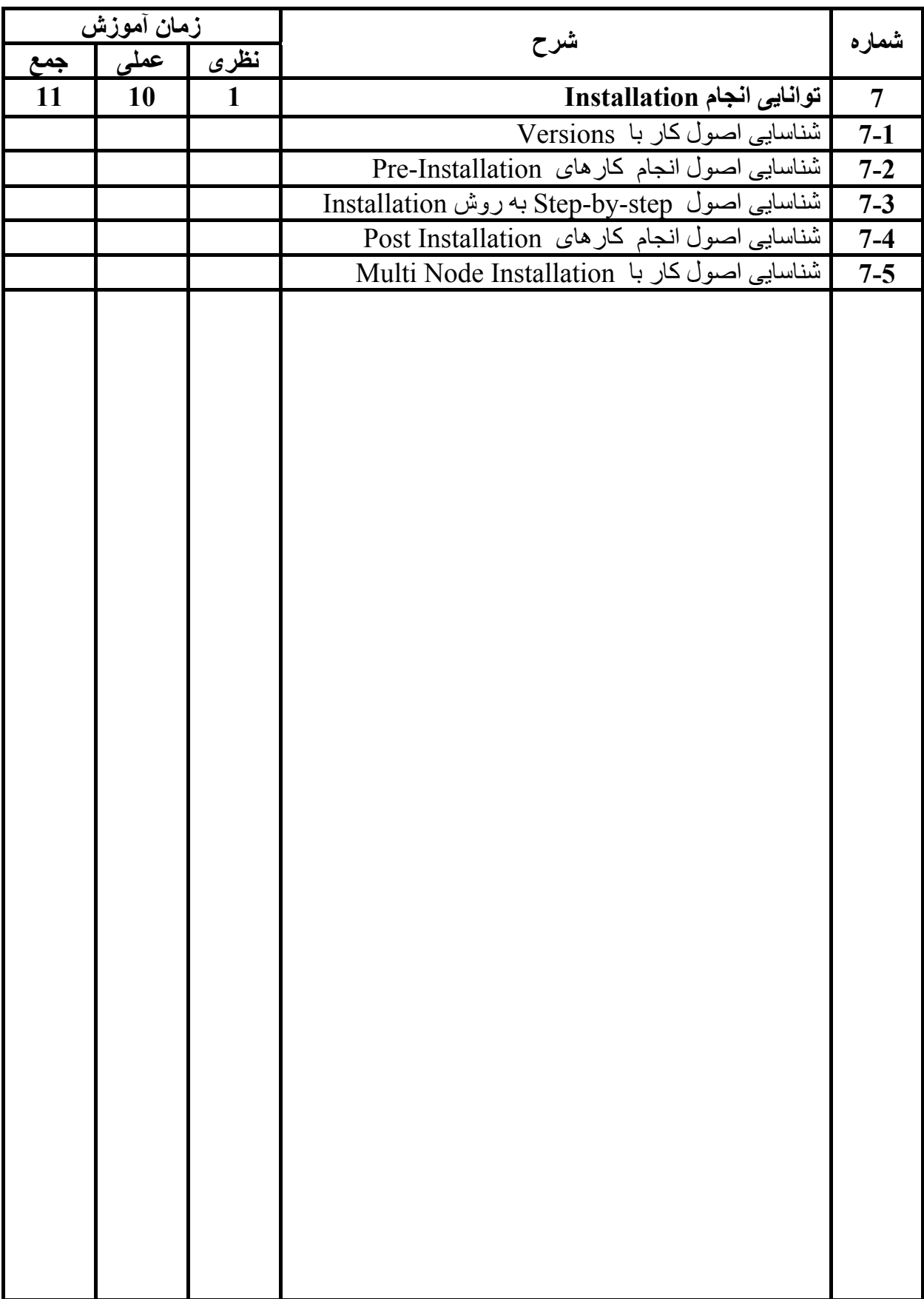

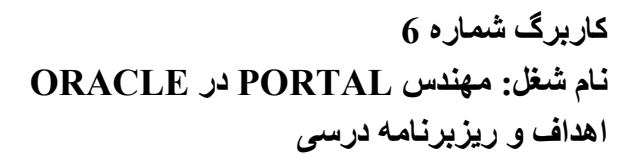

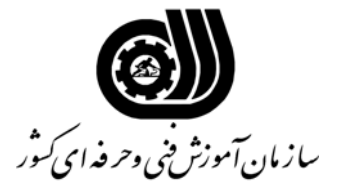

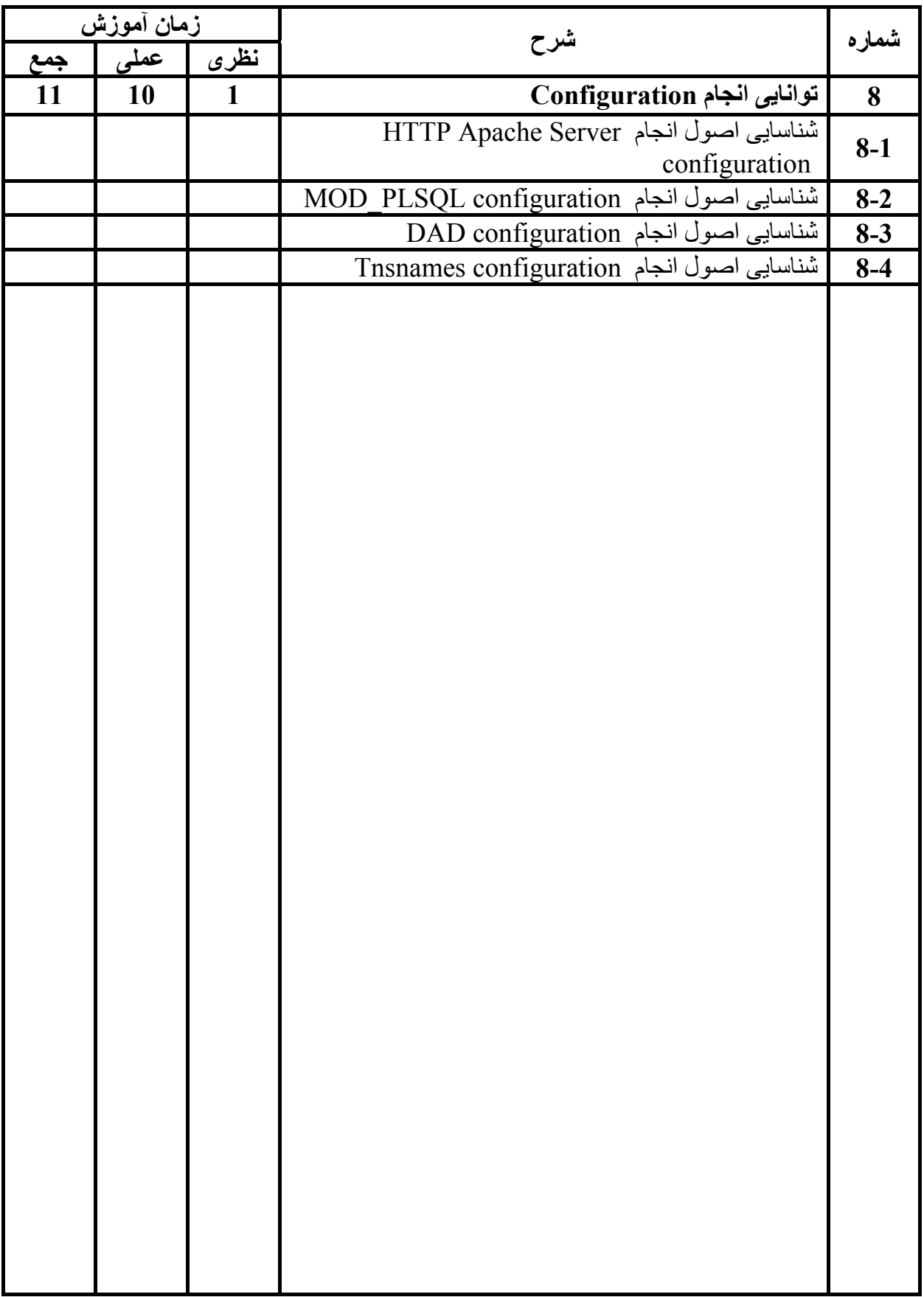

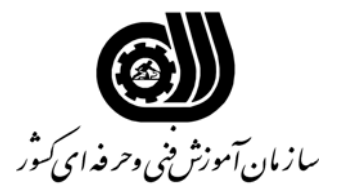

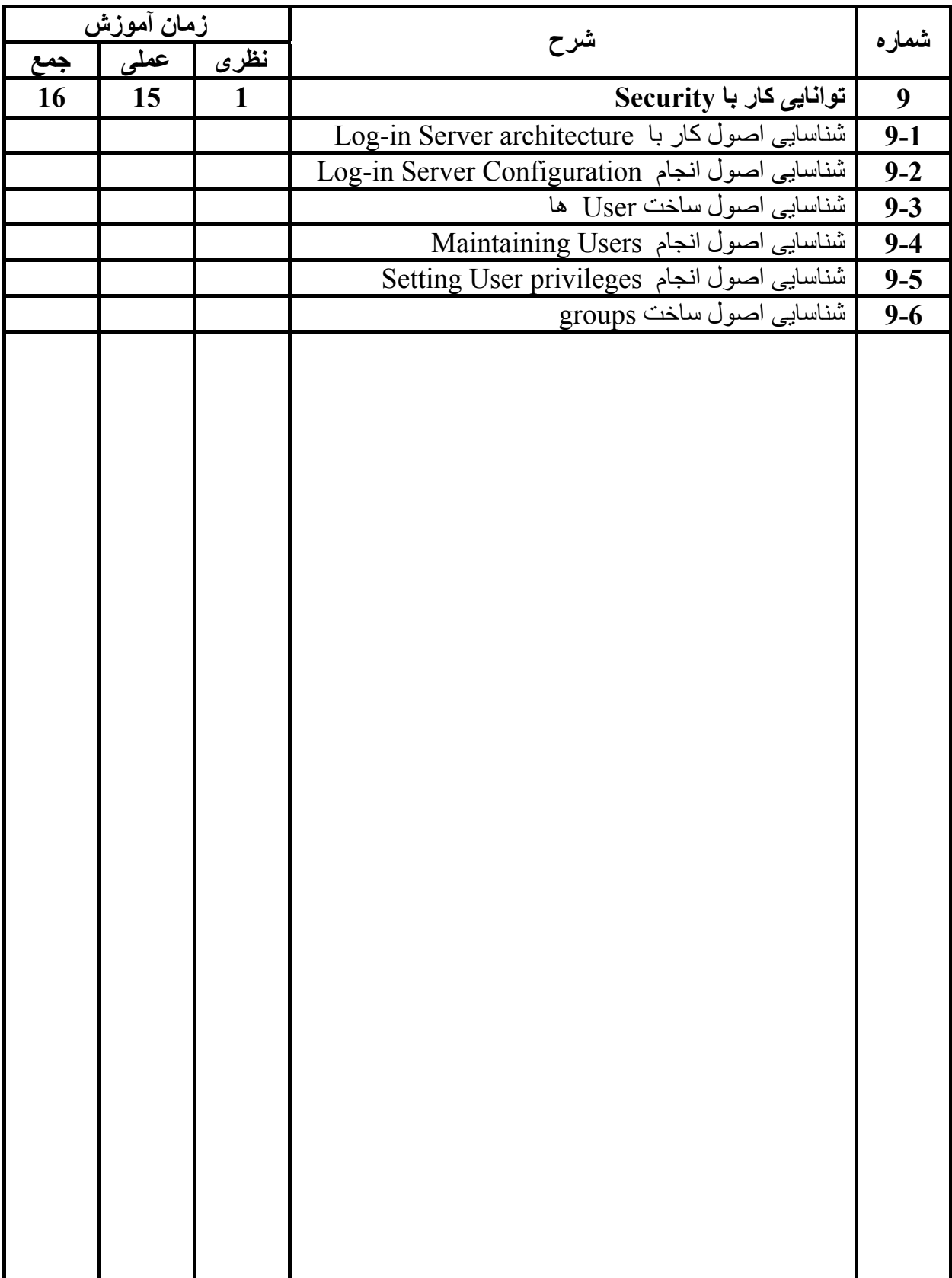

#### **آاربرگ شماره 8**

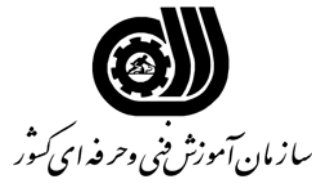

**نام شغل: مهندس PORTAL در ORACLE**

**فهرست استاندارد تجهيزات، ابزار، مواد و وسايل رسانه اي**

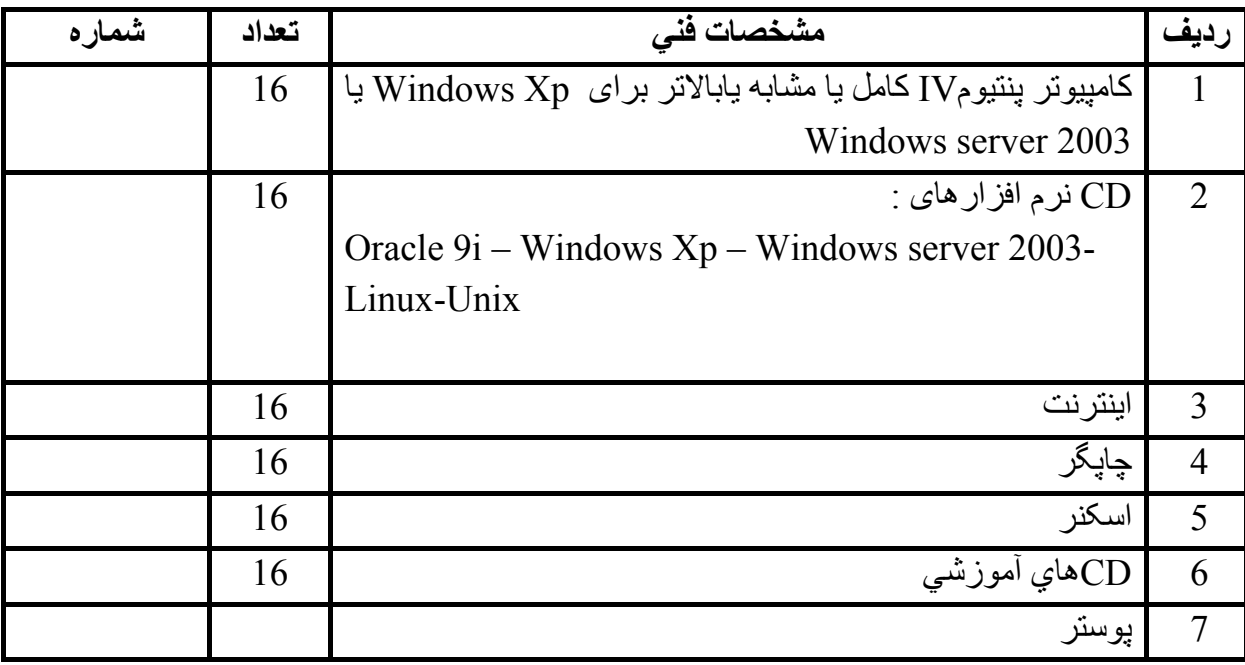

### **آاربرگ شماره 9 نام شغل: مهندس PORTAL در ORACLE فهرست منابع و نرم افزارهاي آموزشي**

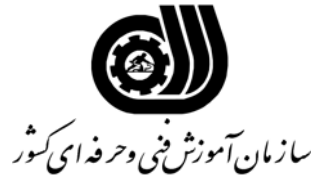

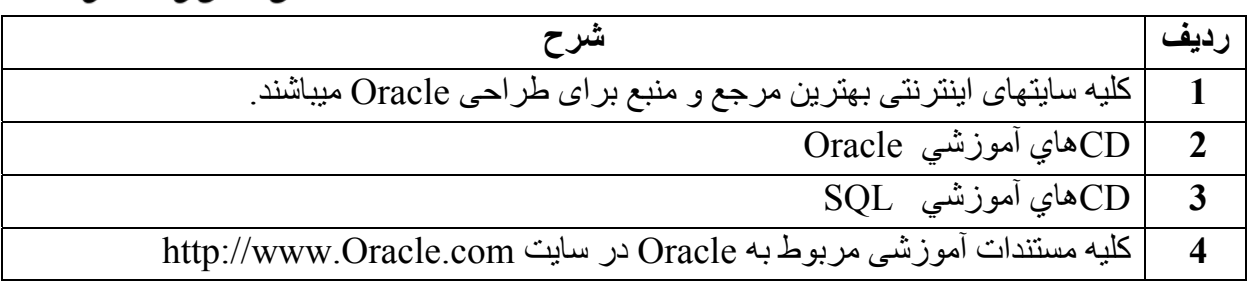